#### **МУНИЦИПАЛЬНОЕ БЮДЖЕТНОЕ ОБЩЕОБРАЗОВАТЕЛЬНОЕУЧРЕЖДЕНИЕ «Лицей г. Отрадное»**

РАССМОТРЕНО Педагогическим советом от « $\longrightarrow$  20\_ г.

УТВЕРЖДЕНО Приказом Протокол №\_\_\_ МБОУ «Лицей г. Отрадное» от « $\_\_\_$   $\_\_\_\_\_\_\_$  20 $\_\_\_$  г. №

**ОБРАЗОВАНИЕ** 

**НАЦИОНАЛЬНЫЕ NPOFKTH POCCHN** 

проект

# **ДОПОЛНИТЕЛЬНАЯ ОБЩЕОБРАЗОВАТЕЛЬНАЯ ПРОГРАММА естественно-научной направленности**

# **«МАЛАЯ КОМПЬЮТЕРНАЯ АКАДЕМИЯ»**

**(с использованием цифрового и аналогового оборудования центра естественнонаучной и технологической направленностей «Точка роста»)**

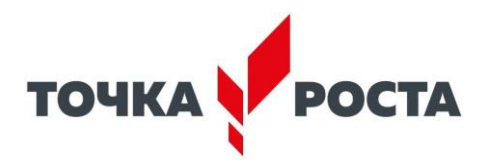

Срок реализации: 1 год Возраст обучающихся – 9-10лет Составитель: *Калошина Светлана Сергеевна*

г. Отрадное 2024

# **ПОЯСНИТЕЛЬНАЯ ЗАПИСКА**

В рамках национального проекта «Образование» стало возможным оснащение школ современным оборудованием центра «Точка роста». Это открывает новые возможности и во внеурочной деятельности.

Дополнительная общеобразовательная программа естественно-научной направленности «Малая компьютерная академия» (далее – программа) для обучающихся 3-4 классов на уровне начального общего образования составлена на основе Требований к результатам освоения Федеральной образовательной программы основного общего образования (далее ФОП) и Федерального государственного образовательного стандарта начального общего образования (далее — ФГОС НОО), а также ориентирована на целевые приоритеты, сформулированные в Примерной программе воспитания.

Дополнительная общеразвивающая программа курса «Малая компьютерная академия» (с использованием цифрового и аналогового оборудования центра естественнонаучной и технологической направленностей «Точка роста») разработана на основе:

• Федерального закона от 29 декабря 2012 года № 273-ФЗ «Об образовании в Российской Федерации»;

• Приказа Минпросвещения России от 09.11.2018 №196 "Об утверждении Порядка организации и осуществления образовательной деятельности по дополнительным общеобразовательным программам";

• Письма Министерства образования и науки Российской Федерации от 18 ноября 2015 г. N 09-3242 «О направлении информации «Методические рекомендации по проектированию дополнительных общеразвивающих программ»;

• Письма Комитета общего и профессионального образования Ленинградской области от 1 апреля 2015 года № 19-2174/15-0-0 «О методических рекомендациях по разработке и оформлению дополнительных общеразвивающих программ различной направленности»;

• Постановление Главного государственного санитарного врача РФ от 28 сентября 2020 г. № 28 "Об утверждении санитарных правил СП 2.4.3648-20 "Санитарно-эпидемиологические требования к организациям воспитания и обучения, отдыха и оздоровления детей и молодежи".

• основной образовательной программой начального общего образования МБОУ «Лицей г. Отрадное» (утверждена приказом директора школы).

Решение задачи предполагает:

- ✓ помощь в постановке целей презентации;
- ✓ проработку плана презентации, её логической схемы;
- ✓ стилевое решение презентации;
- ✓ дизайн слайдов презентации;
- ✓ создание анимационных и видео-роликов;
- ✓ озвучивание презентации;
- ✓ сборку презентации.

Программа имеет практическую направленность.

Информатика имеет очень большое и всё возрастающее число междисциплинарных связей, причём как на уровне понятийного аппарата, так и на уровне инструментария. Многие положения, развиваемые информатикой, рассматриваются как основа создания и использования информационных и коммуникационных технологий (ИКТ) — одного из наиболее значимых технологических достижений современной цивилизации. Особенность данного курса заключается в том, что многие предметные знания и способы деятельности (включая графические возможности средств ИКТ) имеют значимость для других предметных областей и формируются при их изучении. Данный курс рассматривается как дополнительный в процессе развития ИКТ-компетентности учащихся средней школы. и закладывает основы естественнонаучного и культурного мировоззрения.

Изучается на базовом уровне.

Приоритетными методами обучения являются практические работы, выполнение проектов.

Содержание предмета, методы и приемы обучения направлены на выявление, развитие и пропаганду технико-технологических знаний и подготовку молодежи к получению инженерного образования, участию в конкурсах технической направленности.

#### **Цель:**

1. Более углубленное изучение и раскрытие особенно важных элементов программы по информатике.

2. Формирование у учащихся умения владеть компьютером как средством решения практических задач, связанных с графикой и мультимедиа, подготовив учеников к активной полноценной жизни и работе в условиях технологически развитого общества.

#### **Задачи:**

*Образовательные:*

1. Научить учащихся создавать обрабатывать информацию с использованием мультимедиа технологий

2. Включение учащихся в практическую исследовательскую деятельность

3. Развитие мотивации к сбору информации.

4. Научить учащихся пользованию Интернетом

*Воспитательные:*

1. Формирование потребности в саморазвитии

2. Формирование активной жизненной позиции

3. Развитие культуры общения

*Развивающие:*

1. Развитие деловых качеств, таких как самостоятельность, ответственность, активность, аккуратность.

2. Развитие чувства прекрасного

Данная программа рассчитана на 1 год обучения.

Занятия проводятся 1 раз в неделю по 1 часу. Всего 34 часа.

Занятия строятся соответственно возрастным особенностям: определяются методы проведения занятий, подход к распределению заданий, организуется коллективная работа, планируется время для теории и практики. Каждое занятие включает в себя элементы теории, практику, демонстрации. Наиболее удачная форма организации труда – коллективное выполнение работы.

Большое воспитательное значение имеет подведение итогов работы, анализ, оценка. Наиболее подходящая форма оценки – презентации, защита работ, выступление перед зрителями.

## **Ожидаемые результаты.**

Дети, освоив все правила использования мультимедиа технологий, способны составить компьютерную презентацию любой сложности, слайдфильм, по выбранной теме создать и защитить проект, создавать простейшие видеоролики, видеослайдшоу.

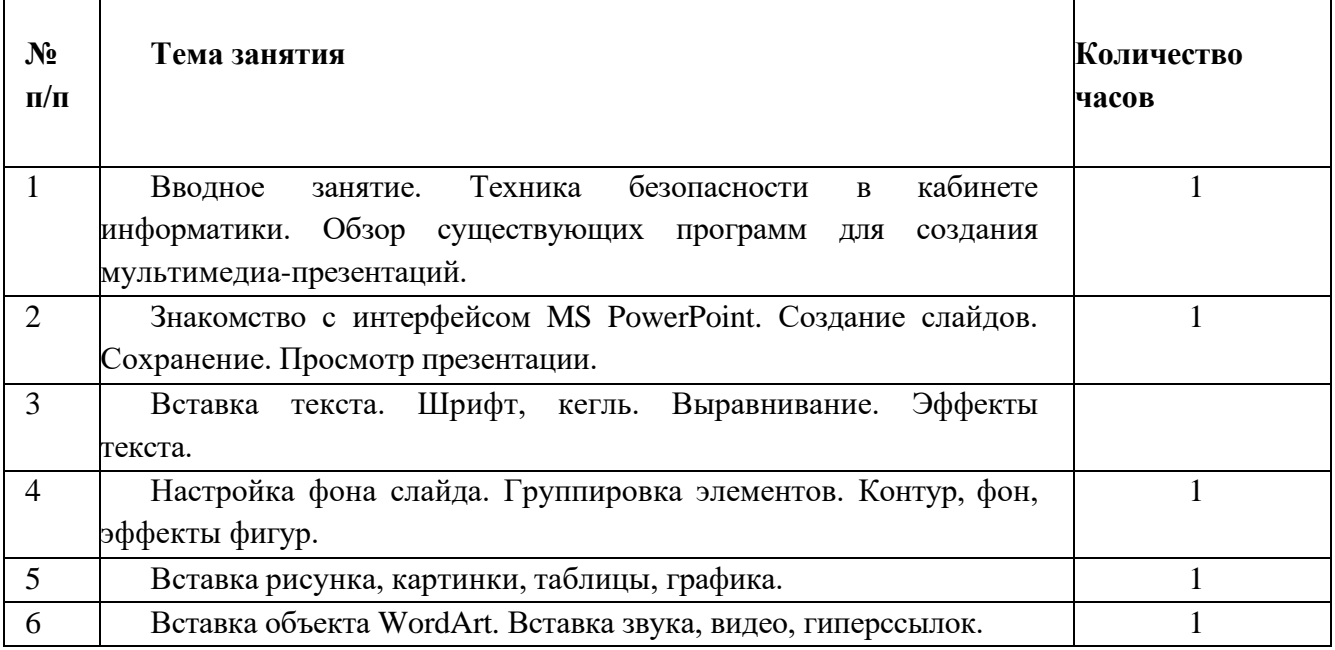

## **Учебно-тематическое планирование**

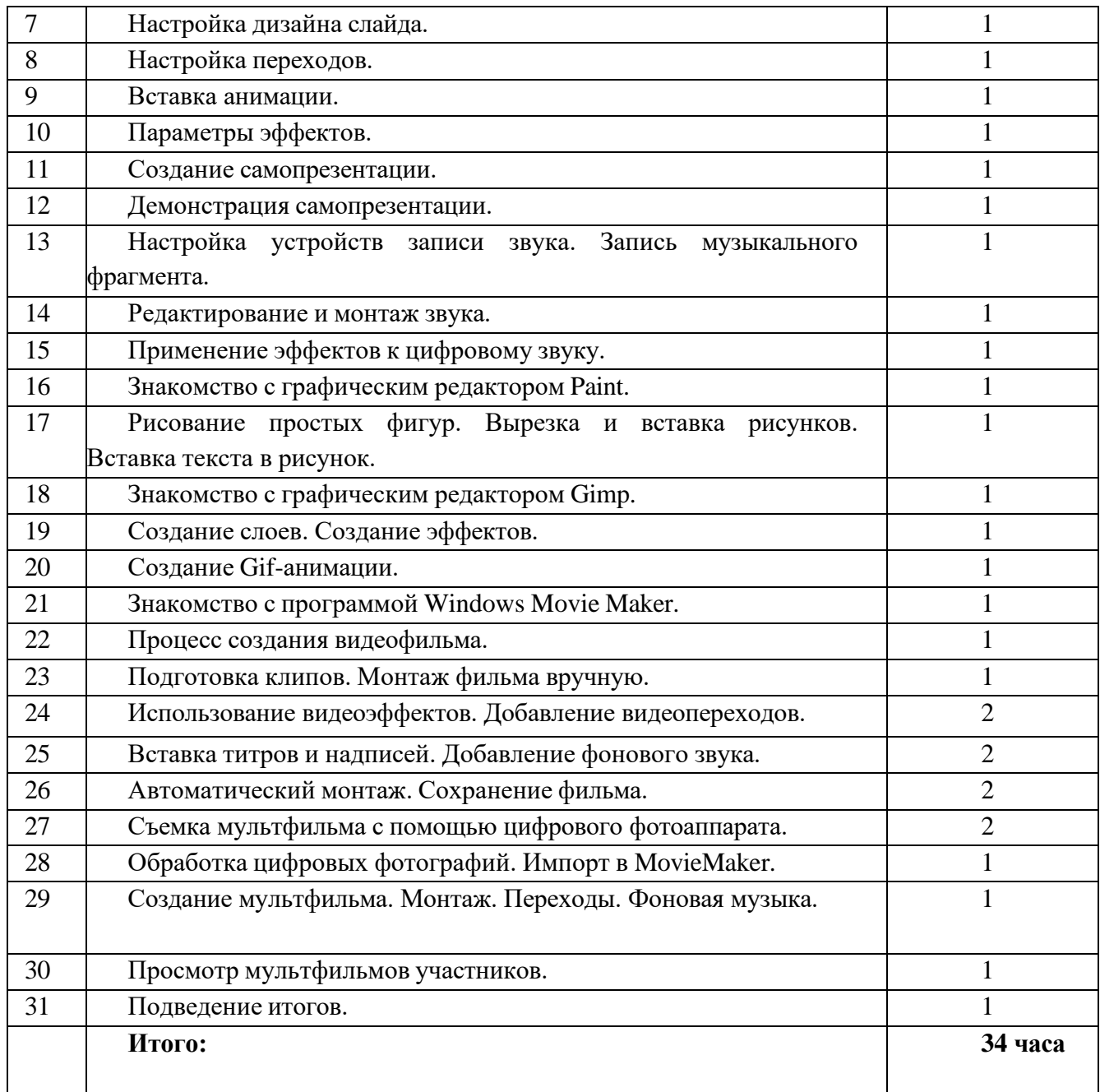

# ПЛАНИРУЕМЫЕ РЕЗУЛЬТАТЫ ОСВОЕНИЯ КУРСА ВНЕУРОЧНОЙ ДЕЯТЕЛЬНОСТИ «МАЛАЯ КОМПЬЮТЕРНАЯ АКАДЕМИЯ»

Личностные результаты:

• формирование ответственного отношения к учению, готовности и способности, обучающихся к саморазвитию и самообразованию на основе мотивации к обучению и познанию;

• формирование целостного мировоззрения, соответствующего современному уровню развития науки и общественной практики;

• развитие осознанного и ответственного отношения к собственным поступкам при работе с графической информацией;

• формирование коммуникативной компетентности в процессе

образовательной, учебно-исследовательской, творческой и других видов деятельности.

Метапредметные результаты:

• умение самостоятельно определять цели своего обучения, ставить и формулировать для себя новые задачи в учёбе и познавательной деятельности, развивать мотивы и интересы своей познавательной деятельности;

• владение основами самоконтроля, самооценки, принятия решений и осуществления осознанного выбора в учебной и познавательной деятельности;

• умение определять понятия, создавать обобщения, устанавливать аналогии, классифицировать, самостоятельно выбирать основания и критерии для классификации, устанавливать причинно-следственные связи, строить логическое рассуждение, умозаключение (индуктивное, дедуктивное и по аналогии) и делать выводы;

• умение создавать, применять и преобразовывать графические объекты для решения учебных и творческих задач;

• умение осознанно использовать речевые средства в соответствии с задачей коммуникации;

• владение устной и письменной речью.

Предметные результаты:

• умение использовать термины «информация», «компьютерная графика»,

«программа», «растровая графика», «векторная графика»; понимание различий между употреблением этих терминов в обыденной речи и в информатике;

• умение работать в среде растрового и векторного графического редактора;

• умение выполнять действия преобразования растровых (копирование, поворот, отражение) и векторных графических изображений;

• умение создавать новые графические изображения из имеющихся заготовок путем разгруппировки-группировки изображений и их модификации;

• изучение возможностей растрового графического редактора;

• представление об использовании мультимедийных презентаций в практической деятельности;

• использование мультимедийных возможностей редактора электронных презентаций.

## **Техническое оснащение.**

• Компьютер

- Мультимедиа проектор
- ЛВС локальная вычислительная сеть
- Модем ASDL, Internet.
- Устройства вывода звуковой информации наушники, колонки.
- Устройство ввода звуковой информации ― микрофон.
- Сканер.

**Программные средства обучения. Операционная система Linux, Windows.**

• LibreOffice Impress, Office PowerPoint, Movie Maker.

# **Список литературы.**

1. Александр Глебко «Компьютер сводит с ума». <http://www.medmedia.ru/printarticle.html>

2. А.В. Овчаров «Информатизация образования как закономерный процесс в развитии педагогических технологий». <http://aeli.altai.ru/nauka/sbornik/2000/ovcharov2.html>

3. О.П.Окопелов «Процесс обучения в виртуальном образовательном пространстве». // Информатика и образование, 2001. №3

4. Кирмайер Г. Мультимедиа. — М.: Малип, 1994.

5. Электронный мультимедийный учебник по созданию презентации в PowerPoint скачан с сайта [www.instructing.ru](http://www.instructing.ru/)

6. Дмитрий Лазарев Презентация: Лучше один раз увидеть! — М.: «Альпина Бизнес Букс», 2009. — С. 142.

7. Дуг Лоу Microsoft Office PowerPoint 2007 для "чайников" - Microsoft Office PowerPoint 2007 For Dummies. — М.: «Диалектика», 2007. — С. 288.

8. Из опыта работы по формированию информационной среды образовательного учреждения//Информационные технологии в образовании (ИТО-2002):

9. Материалы ХII Международной конференции – М., 2002 – ч.IV, с.212- 213.

10. Организация проектной деятельности школьников в рамках школьного научного общества по информатике//Российская школа и Интернет: Материалы II Всероссийской конференции. – С.-Петербург, 2002 – с.55-56.

11. Проектно-исследовательская деятельность школьников с использованием ИКТ//Информационные технологии в образовании (ИТО- 2003): Материалы

12. Виват, мультимедиа!//Цифровая школьная четверть. Материалы Международного педагогического мастер-класса программы Intel «Обучение для будущего». г.Пушкин, 2003 – с.46-47 Интернет - сайты:

- 1. [www.klyaksa.net](http://www.klyaksa.net/)
- 2. [www.metod-kopilka.ru](http://www.metod-kopilka.ru/)
- 3. [www.pedsovet.org](http://www.pedsovet.org/)
- 4. [www.uroki.net](http://www.uroki.net/)